## Quickstart Guide

## beam®

## Basic Controls

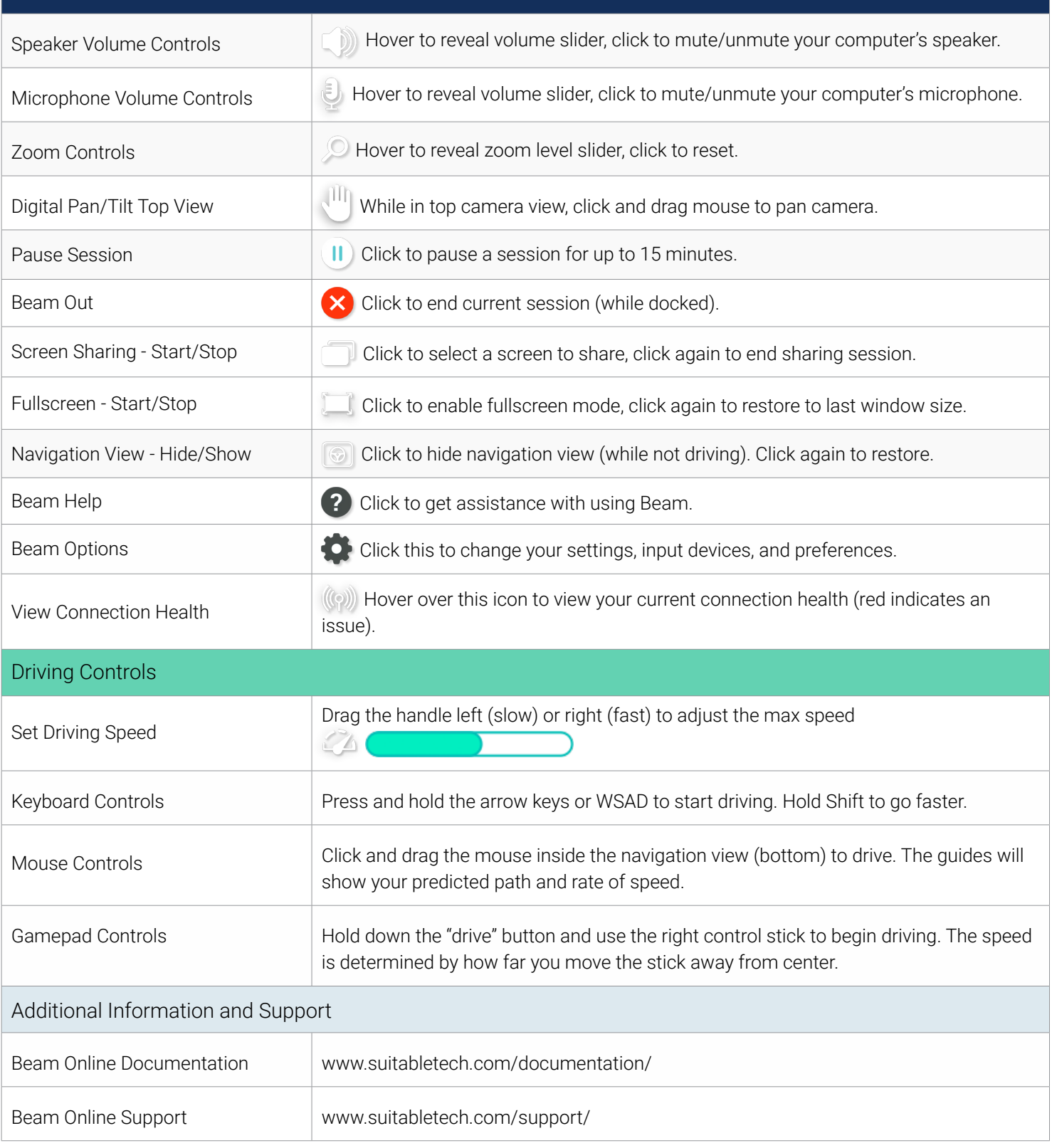